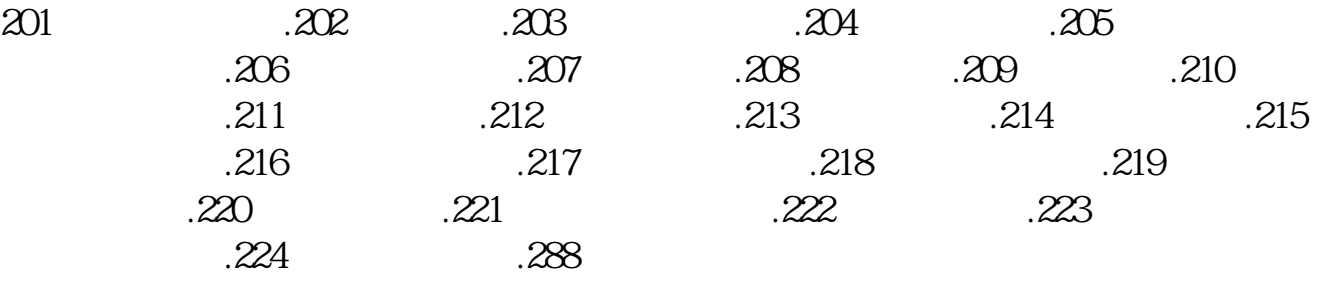

**手机大智慧怎么看涨幅排行\_大智慧怎么看涨跌排名?就**

**是那个最快涨幅、跌幅什么的界面-股识吧**

 $31$ 

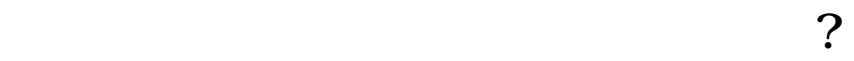

 $\mathcal{L}_{\mathcal{A}}$  ---,  $\mathcal{L}_{\mathcal{A}}$  ---,  $\mathcal{L}_{\mathcal{A}}$  ---,  $\mathcal{L}_{\mathcal{A}}$  ---,  $\mathcal{L}_{\mathcal{A}}$  ---,  $\mathcal{L}_{\mathcal{A}}$  ---,  $\mathcal{L}_{\mathcal{A}}$  ---,  $\mathcal{L}_{\mathcal{A}}$  ---,  $\mathcal{L}_{\mathcal{A}}$  ---,  $\mathcal{L}_{\mathcal{A}}$  ---,  $\mathcal{L}_{\mathcal{A}}$ 991255

 $A \t 2000$  $\&$ nbsp

 $\&$ nbsp

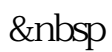

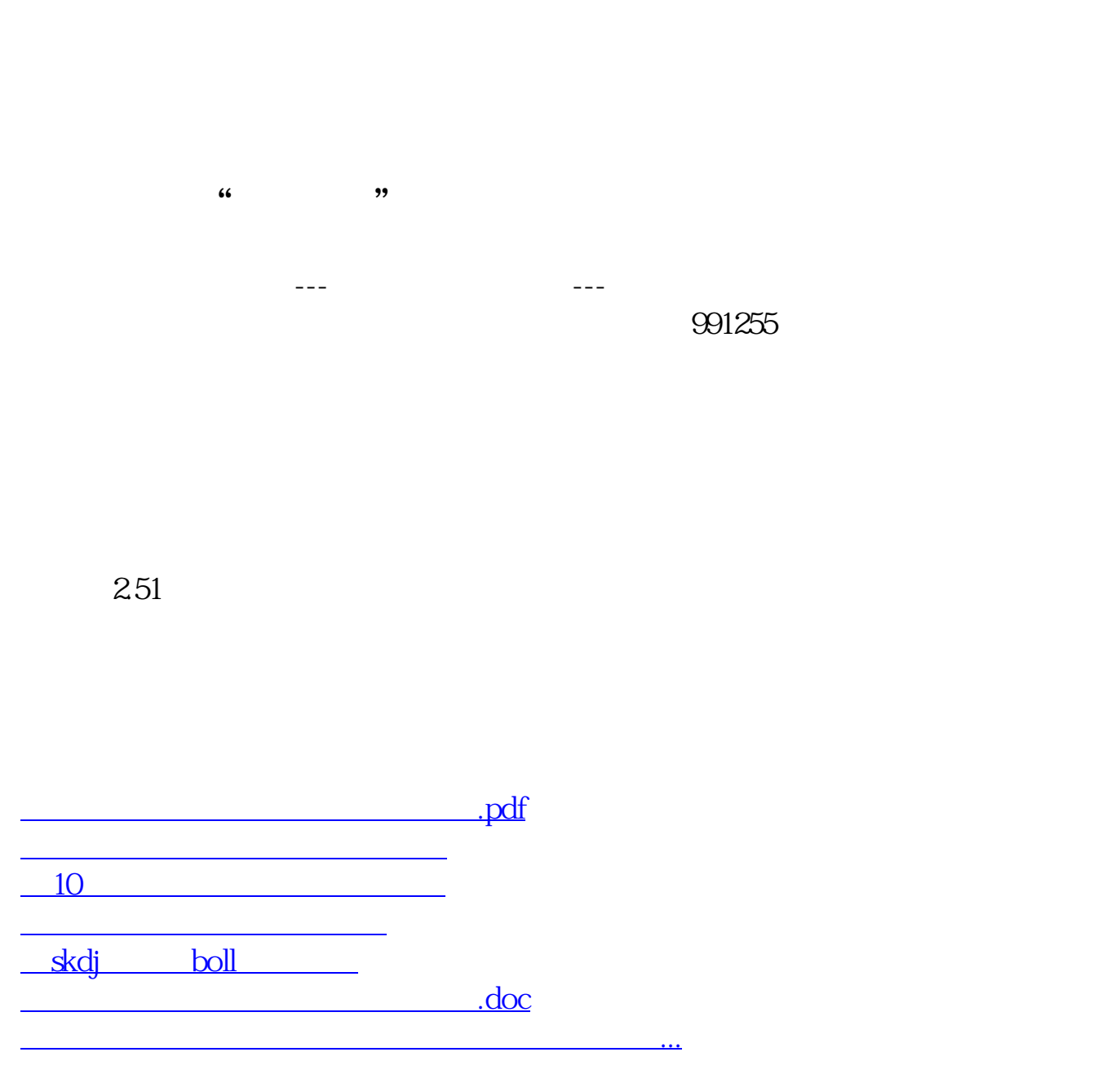

<https://www.gupiaozhishiba.com/chapter/75372460.html>